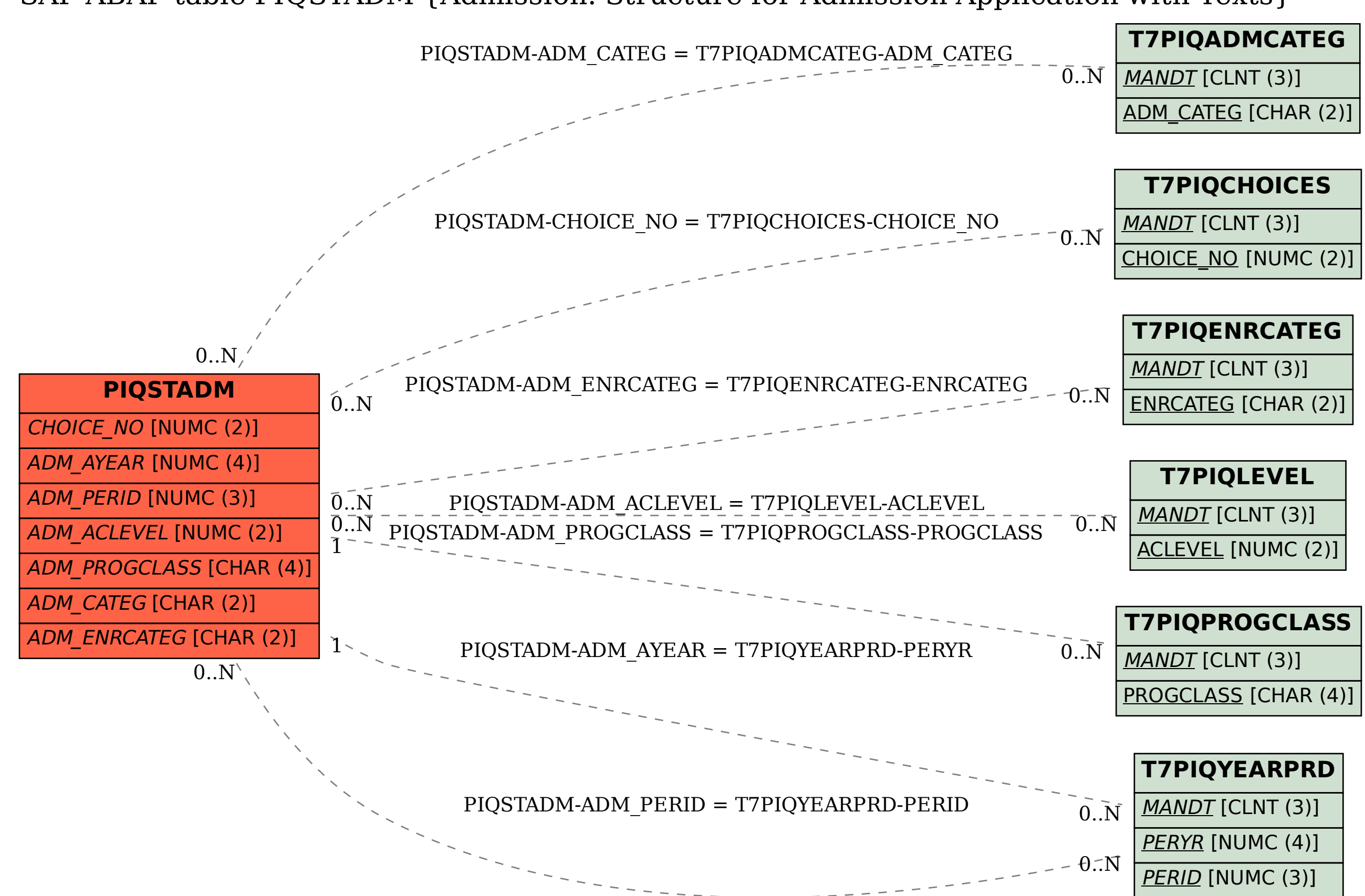

## SAP ABAP table PIQSTADM {Admission: Structure for Admission Application with Texts}